## **Windows**

Windows , , , , ,  $-$ 

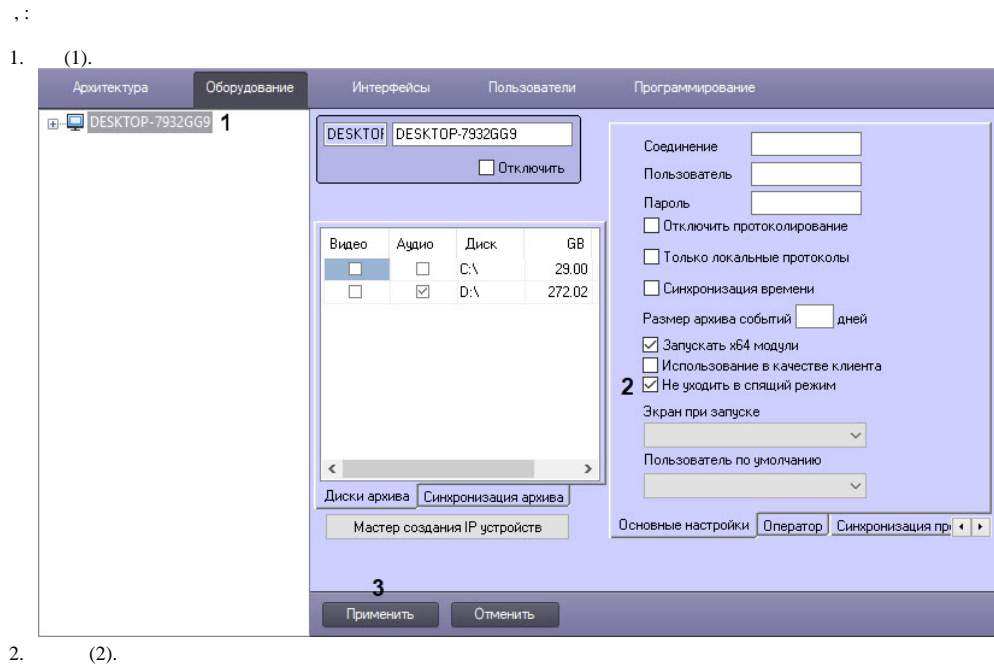

 $\begin{array}{c} 2. \\ 3. \end{array}$  (3).

 $\sim$